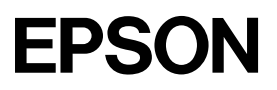

## ES-10000G ES-10000G

# はじめにお読みください

このたびは、EPSON 製スキャナをお買い上げいただき、誠にありがとうございます。製品をお使いになる前に、まず本書をお読みください。

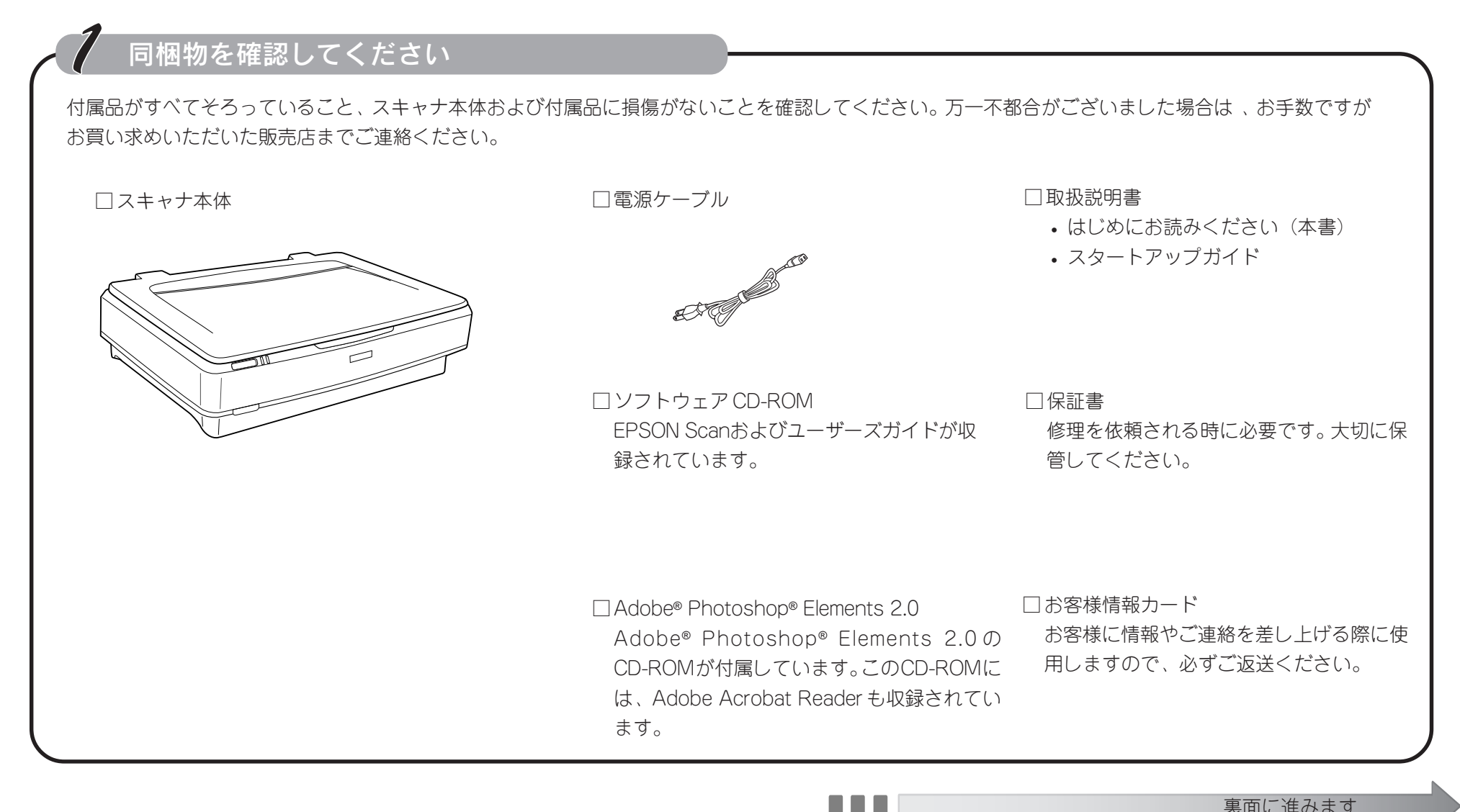

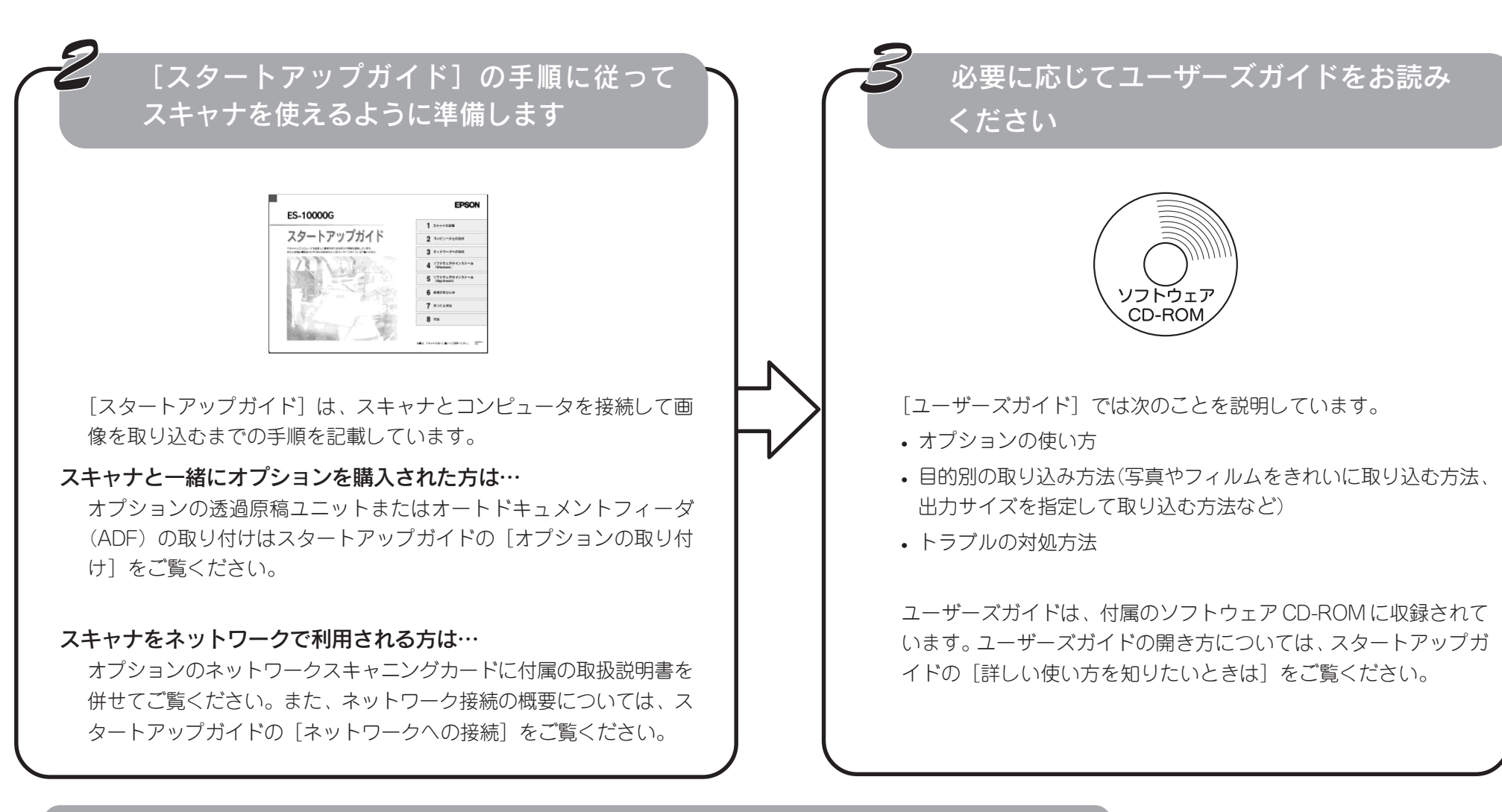

#### Adobe Photoshop Elements 2.0 をお使いの方へ

本製品には Adobe Photoshop Elements 2.0 が付属していますが、これはア ドビシステムズ株式会社の製品ですので、お問い合わせはアドビシステムズ株式会社へお願いいたします。

なお、本製品に付属しているAdobe Photoshop Elementsのテクニカルサポー トは、全て有料となっております。テクニカルサポートが必要な場合は、最初にユーザー登録と有償サポートの申し込みを行ってください。

有償サポートに関してのお問い合わせ、お申し込みは、0120-535057 または03-5350-8688(サポート契約センター)へご連絡ください。

#### Adobe Photoshop Elements 2.0 のご案内

画像編集やフォトレタッチ、 Web グラフィック制作などに適したグラフィック ソフトです。

EPSON Scan との連係により写真をデジタル化し、高品質な印刷用画像・Web グラフィックなどを、簡単に作成することができます。

### 改訂履歴

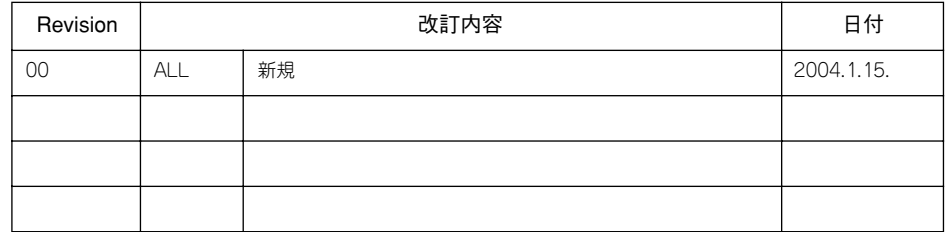